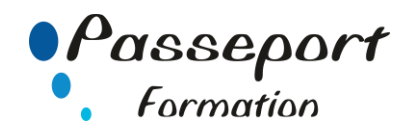

# Module 3 : Traitement de texte

# *Destiné aux*

Personnes souhaitant valider ses connaissances sur le traitement de texte

# *Objectif général*

Donner au stagiaire la compréhension de ce qu'est un traitement de texte. Savoir frapper, présenter et imprimer des documents variés. Être capable d'optimiser son travail quotidien par l'emploi des fonctions du logiciel.

Ce module teste les connaissances pratiques du candidat dans l'élaboration d'un document texte

## *Modalité Positionnement Stagiaire*

- Formulaire inscription PCIE

## *Modalité Accès*

Sur Inscription

## **Itinéraire pédagogique**

Au début du Module PCIE

- Formulaire inscription PCIE
- Remise des informations pour le passage des tests de la certification PCIE
- (N° compte et Mot Passe de connexion pour passage PCIE)
- Tour de table du formateur avec les explications du fonctionnement de plateforme PCIE
- Explications et remise des conditions de l'examen PCIE

## *Pré requis*

Avoir suivi un stage Word ou avoir ce niveau de connaissances.

#### *Aperçu (partiel) du contenu :*

- Ouvrir et ferme un document Créer un document 1 Positionner le dossier d'entrée de recherche d'un document 2
- Sélection des objets du document lettre, mot, phrase, paragraphe, document entier. 1, 2, 3
- Opérations standard sur des objets de type texte : Insertion de texte 1 Déplacement de texte 1, 2
	- Copie de texte, déplacement, couper/coller utilisation du Presse Papier. 1, 2

Remplacement de mots ou expressions par mots ou expressions. 1, 2, 3

- Insertions de caractères spéciaux 2 Insertion de champs : date, nom fichier statistiques, auteur, …
- 2
- Opération de mise en forme de texte : Mise en italiques, en gras, souligné de lettres, mots, paragraphes. 2 Surlignage. 2 Chargement des polices. 1 Indentation, tabulation 1, 2 Usage des règles 2 Liste à puces et numérotées. 1 Alignement, justification. 1 Multicolonnage. 1,2
- Opérations sur des objets non textuels : Usage des tableaux : colonnes, lignes, espacements, mise en forme, quadrillage. 1, 2
	- Création ou importation de dessins ou graphiques. 2, 3
	- Vérification de l'orthographe et adaptation du texte 1, 2, 3
- Langue du document 1
- Opérations de mise en forme du document : En tête, pied de page. 2 Titres. 1, 2

Mise en page : sections, format, marges, … 1, 2, 3

#### *Les tests dans le Module 3*

- La barre de succès est 75% de bonnes réponses Beaucoup de questions demandent une réflexion Sur les objets présents dans l'écran, et permettant un autoapprentissage des bonnes pratiques ou des fonctions usuelles du couvert
- *Exemples de question du niveau 1*
	- Remplacer un mot par un autre
	- Choisir la police
		- Passer en mode page
- *Exemples de questions de niveau 2*
	- Définir le répertoire de départ à l'ouverture
	- Mettre le texte en deux colonnes

#### Assigner un sous-titre

- *Exemples de questions de niveau 3*
	- Remplacement de mot complexe
	- Texte masqué
	- Note de bas de page

## **Méthode et pédagogie**

**Travaux pratiques sur micro-ordinateur.**

**1 Micro-ordinateur / Stagiaire Un formateur – Cours traditionnel au tableau avec vidéo projecteur Clé USB offerte avec support de cours en Format PDF et exercices** 

**pratiques d'évaluation**

**Test entrainement au Module 3 du PCIE**

**Passage du Module 3 du PCIE**

**Support de Cours Papier**

**Clé USB offerte avec support de cours en Format PDF et exercices pratiques**

**Attestation de fin de stage - Impression PCIE**

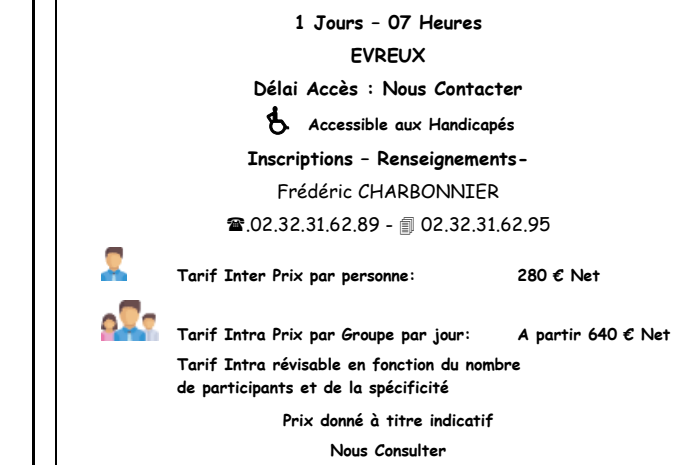